#### Es ejercicio está basado en la excelente propuesta **Dreamline** de [Tim Ferris](https://en.wikipedia.org/wiki/Tim_Ferriss) [www.fourhourweek.com](http://www.fourhourweek.com/)

# Notas para el Ejercicio

- El **original está en inglés** en [www.fourhourweek.com](http://www.fourhourweek.com/) . Lo he adjuntado también como material de la clase porque no es tan fácil encontrarlo. Y por si quieres utilizarlo en vez de este.
- Una de las técnicas es **pasar los objetivos de SER** en objetivos para **HACER**
- Seleccionas **sólo 4 Objetivos**. Descartas el resto.
- Tu presupuesto mensual lo multiplicas por un factor de imprevistos (1,3).

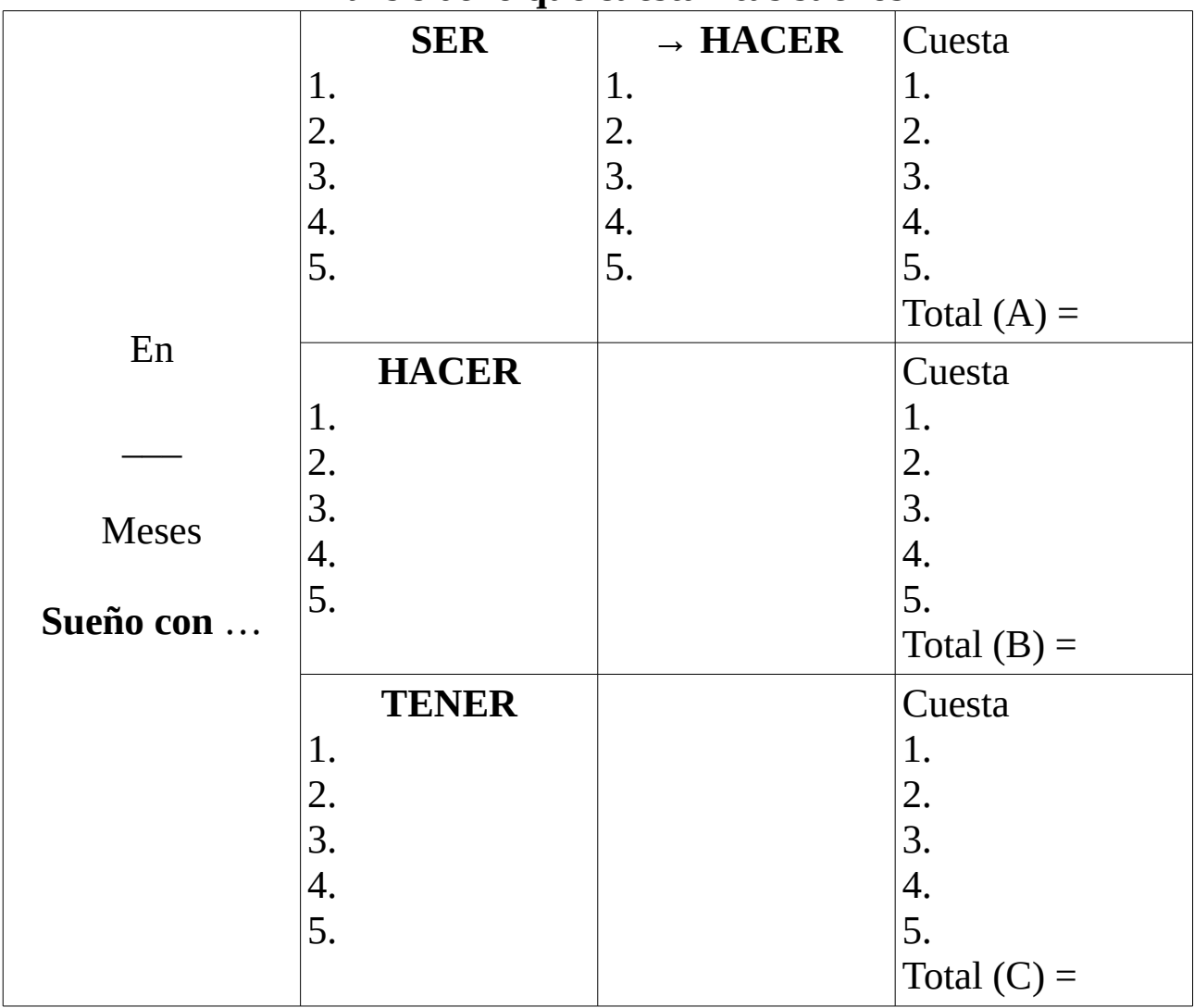

#### Análisis de **lo que cuestan tus sueños**

**Ingreso Total Mensual** (ITM):  $A+B+C + (1.3 \times$  tu presupuesto) = \_\_\_\_\_\_\_ **Ingreso Total Diario** (ITD) = ITM/30 = \_\_\_\_\_\_\_

### **Pasos a Seguir. Tareas para ...**

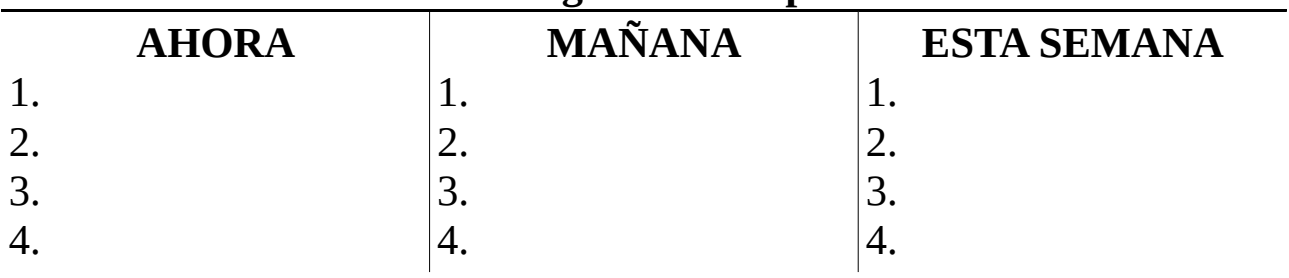

# **Traducción** del Ejemplo *Fíjate que he cambiado un poco el orden del original*

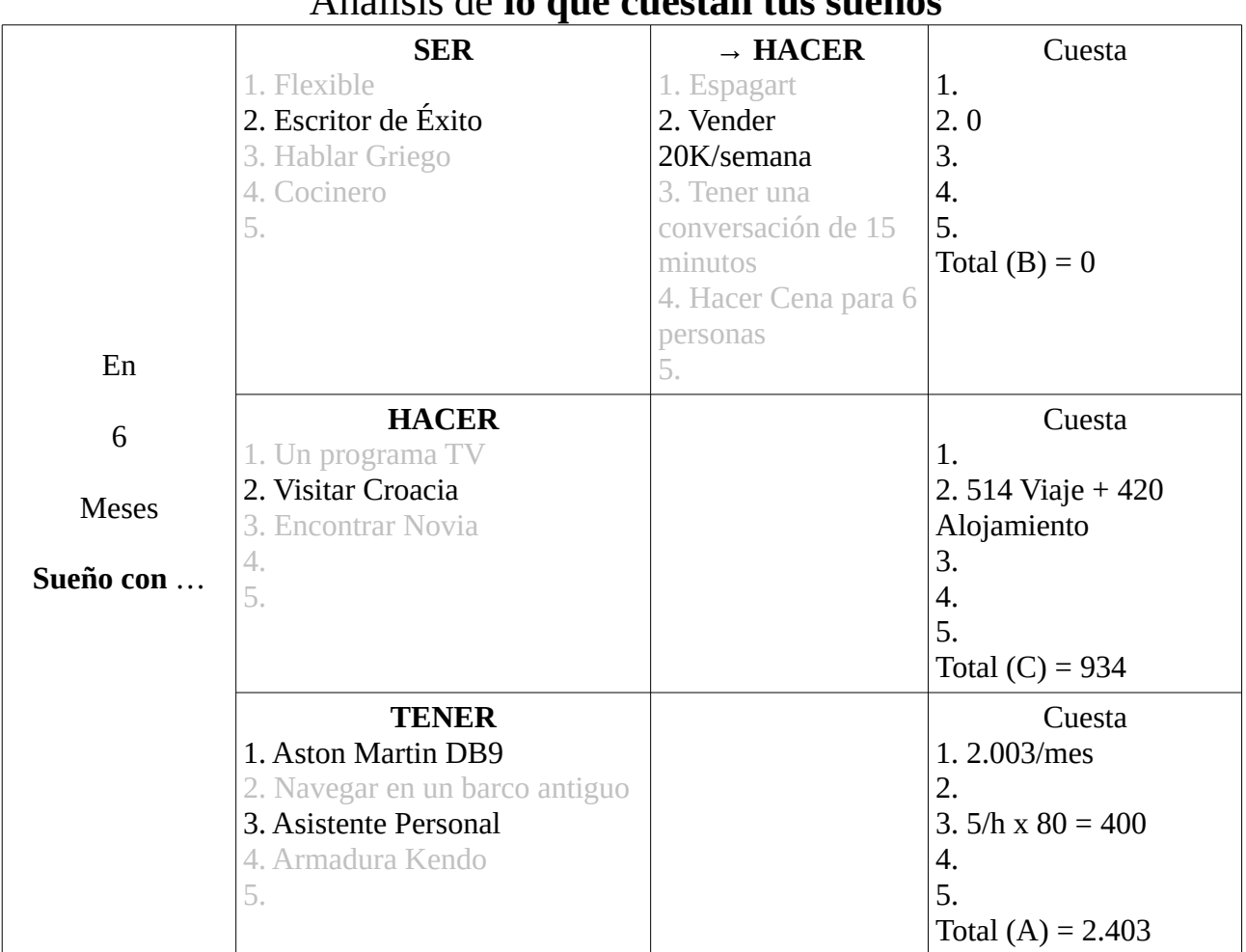

## Análisis de **lo que cuestan tus sueños**

ITM:  $2.403 + 0 + 934 + (2.600) = 5,937$  $ITD = ITM/30 = 197,90$ 

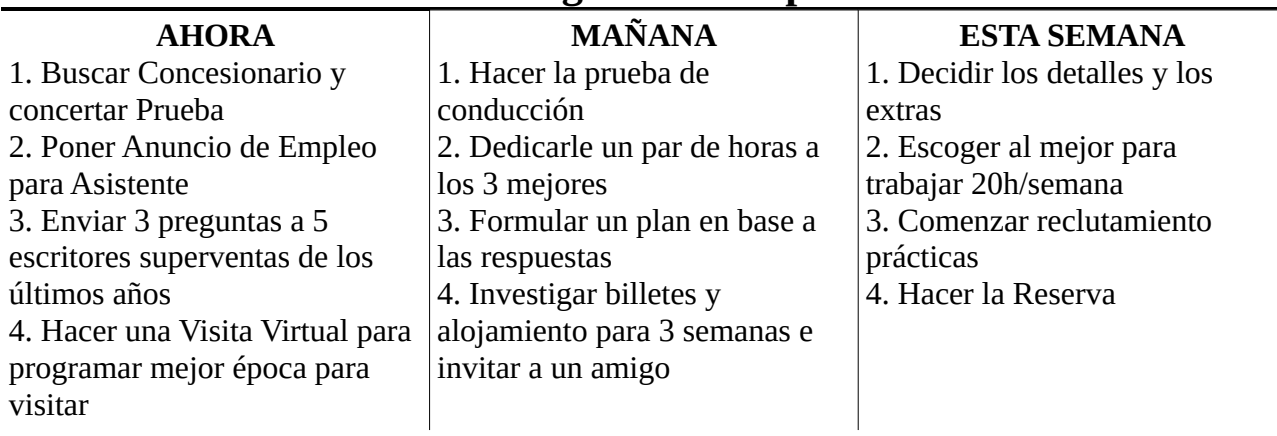

# **Pasos a Seguir. Tareas para ...**